Node Js Package.json Dependencies Latest
>>>CLICK HERE<<<

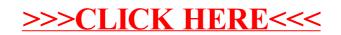